Министерство цифрового развития, связи и массовых коммуникаций Российской Федерации Федеральное государственное бюджетное образовательное учреждение высшего образования «Сибирский государственный университет телекоммуникаций и информатики»

(СибГУТИ)

Уральский технический институт связи и информатики (филиал) в г. Екатеринбурге (УрТИСИ СибГУТИ)

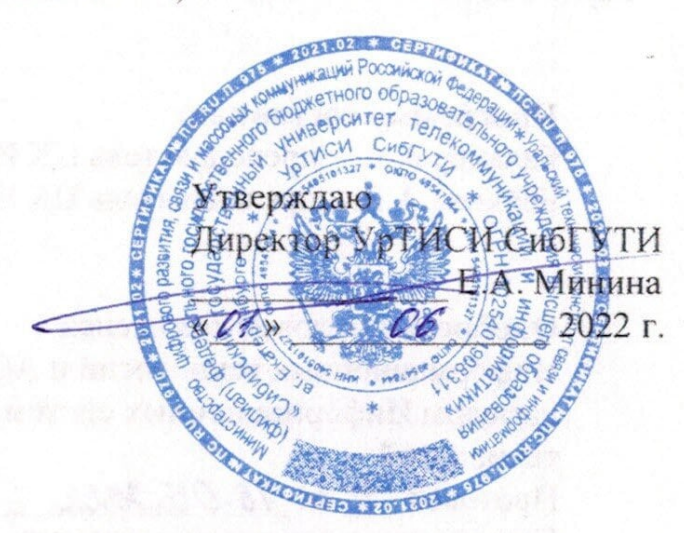

Рабочая программа профессионального модуля

# ПМ.11 РАЗРАБОТКА, АДМИНИСТРИРОВАНИЕ И ЗАЩИТА БАЗ ДАННЫХ

для специальности: 09.02.07 Информационные системы и программирование

Квалификация: программист

Екатеринбург 2022

Рабочая программа профессионального модуля разработана на основе Федерального государственного образовательного стандарта среднего профессионального образования по специальности 09.02.07 Информационные системы и программирование, утвержденного приказом Министерства образования и науки Российской Федерации от 09 декабря 2016 года № 1547.

#### Программу составили:

Бальцер А.А. - преподаватель ЦК ИТиАСУ кафедры ИСТ Белкина А.В. - преподаватель ЦК ИТиАСУ кафедры ИСТ

**LANDARO UNITOBILIARA** 

kanhar car atmibas

Одобрено цикловой комиссией Информационных технологий и АСУ кафедры Информационных систем и технологий.

Согласовано Заместитель директора по учебной работе А.Н. Белякова

Протокол 9 от 16.05.2022 Председатель цикловой комиссии  $7/2$  O.M. Tюпина

Министерство цифрового развития, связи и массовых коммуникаций Российской Федерации Федеральное государственное бюджетное образовательное учреждение высшего образования «Сибирский государственный университет телекоммуникаций и информатики» (СибГУТИ) Уральский технический институт связи и информатики (филиал) в г. Екатеринбурге (УрТИСИ СибГУТИ)

> Утверждаю Директор УрТИСИ СибГУТИ \_\_\_\_\_\_\_\_\_\_\_\_\_\_ Е.А. Минина  $\ll$   $\gg$  2022 г.

Рабочая программа профессионального модуля

# **ПМ.11 РАЗРАБОТКА, АДМИНИСТРИРОВАНИЕ И ЗАЩИТА БАЗ ДАННЫХ**

для специальности: 09.02.07 Информационные системы и программирование

Квалификация: программист

Екатеринбург 2022

Рабочая программа профессионального модуля разработана на основе Федерального государственного образовательного стандарта среднего профессионального образования по специальности 09.02.07 Информационные системы и программирование, утвержденного приказом Министерства образования и науки Российской Федерации от 09 декабря 2016 года № 1547.

### **Программу составили:**

Бальцер А.А. - преподаватель ЦК ИТиАСУ кафедры ИСТ Белкина А.В. - преподаватель ЦК ИТиАСУ кафедры ИСТ

**Одобрено** цикловой комиссией Информационных технологий и АСУ кафедры Информационных систем и технологий. Протокол от Председатель цикловой комиссии

**Согласовано**  Заместитель директора по учебной работе А.Н. Белякова

\_\_\_\_\_\_\_\_\_\_\_\_\_\_\_\_\_\_\_\_ О.М. Тюпина

# **СОДЕРЖАНИЕ**

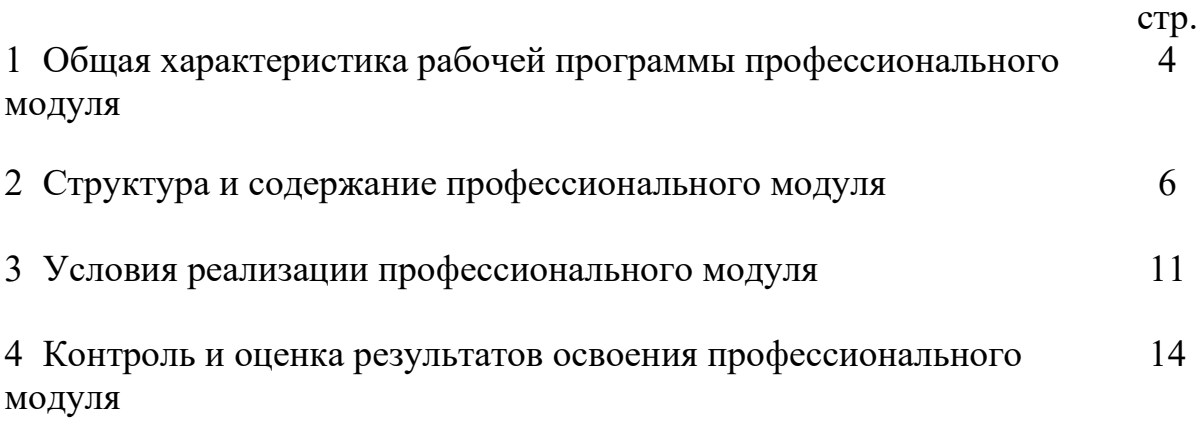

# **1 ОБЩАЯ ХАРАКТЕРИСТИКА РАБОЧЕЙ ПРОГРАММЫ ПРОФЕССИОНАЛЬНОГО МОДУЛЯ**

### **1.1 Цель и планируемые результаты освоения профессионального модуля**

В результате изучения профессионального модуля «Разработка, администрирование и защита баз данных» обучающийся должен освоить вид деятельности «Разработка, администрирование и защита баз данных» и соответствующие ему общие компетенции и профессиональные компетенции:

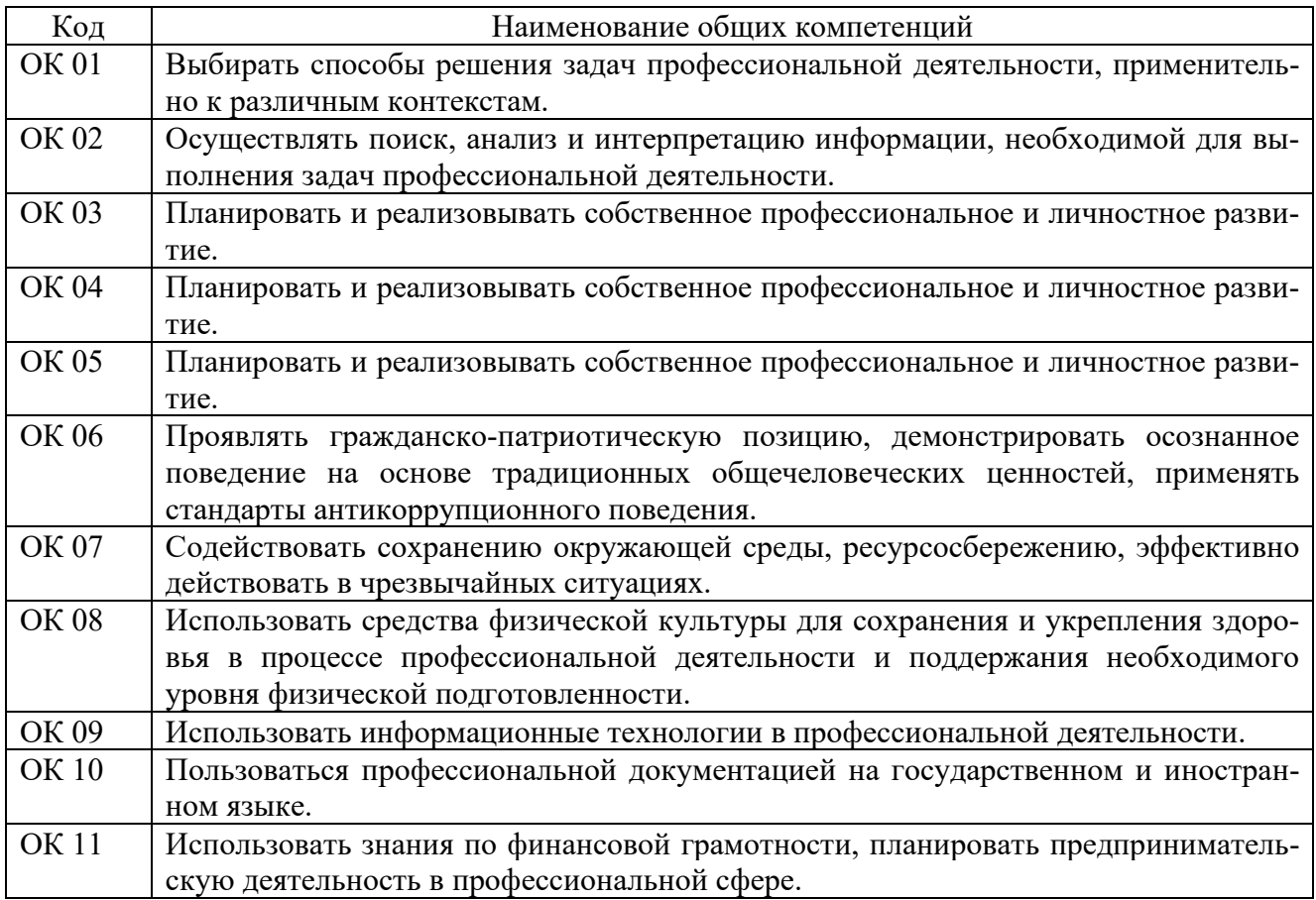

# 1.1.1 Перечень общих компетенций:

### 1.1.2 Перечень профессиональных компетенций:

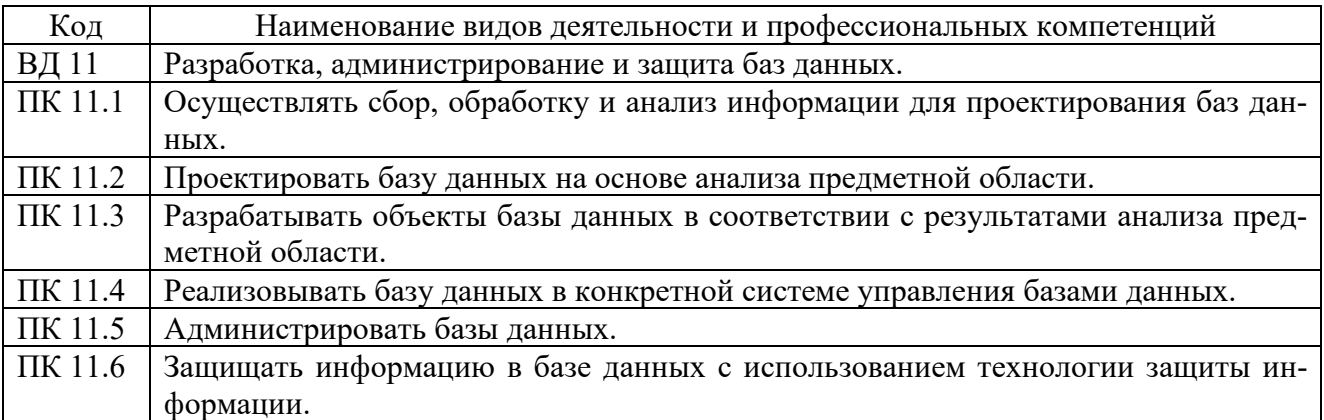

1.1.3 В результате освоения профессионального модуля обучающийся должен:

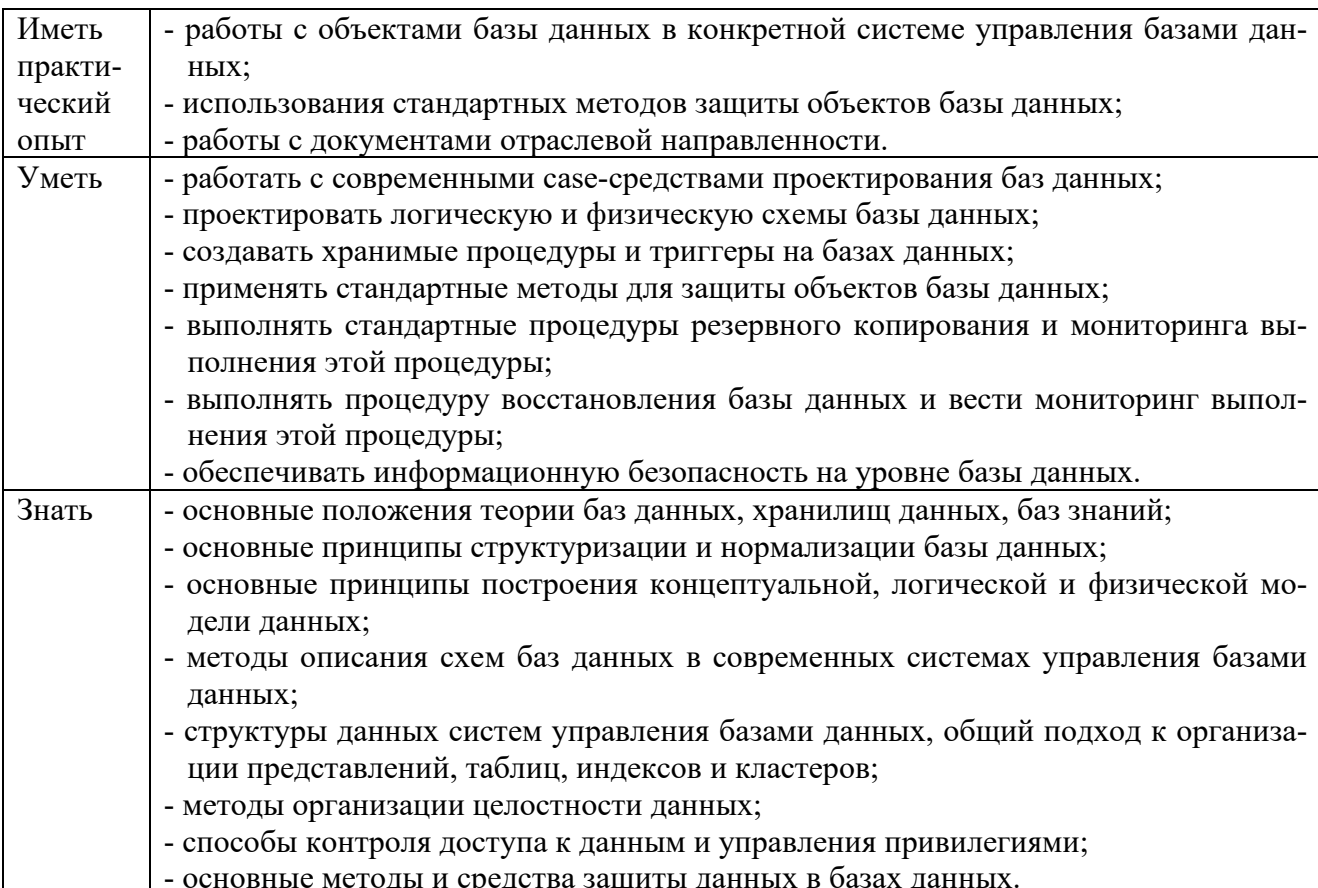

### 1.2 Количество часов, отводимое на освоение профессионального модуля

Всего часов - 346.

в т.ч. в форме практической подготовки - 228.

Изних:

```
-на освоение МДК - 172,
```
-на практики - 144,

в том числе:

на учебную практику - 72,

на производственную практику - 72,

```
-на консультации - 4,
```
-на промежуточную аттестацию - 12,

в том числе:

```
на экзамен по модулю - 8,
```
-на самостоятельную работу - 14.

# 2 СТРУКТУРА И СОДЕРЖАНИЕ ПРОФЕССИОНАЛЬНОГО МОДУЛЯ

## 2.1 Структура профессионального модуля

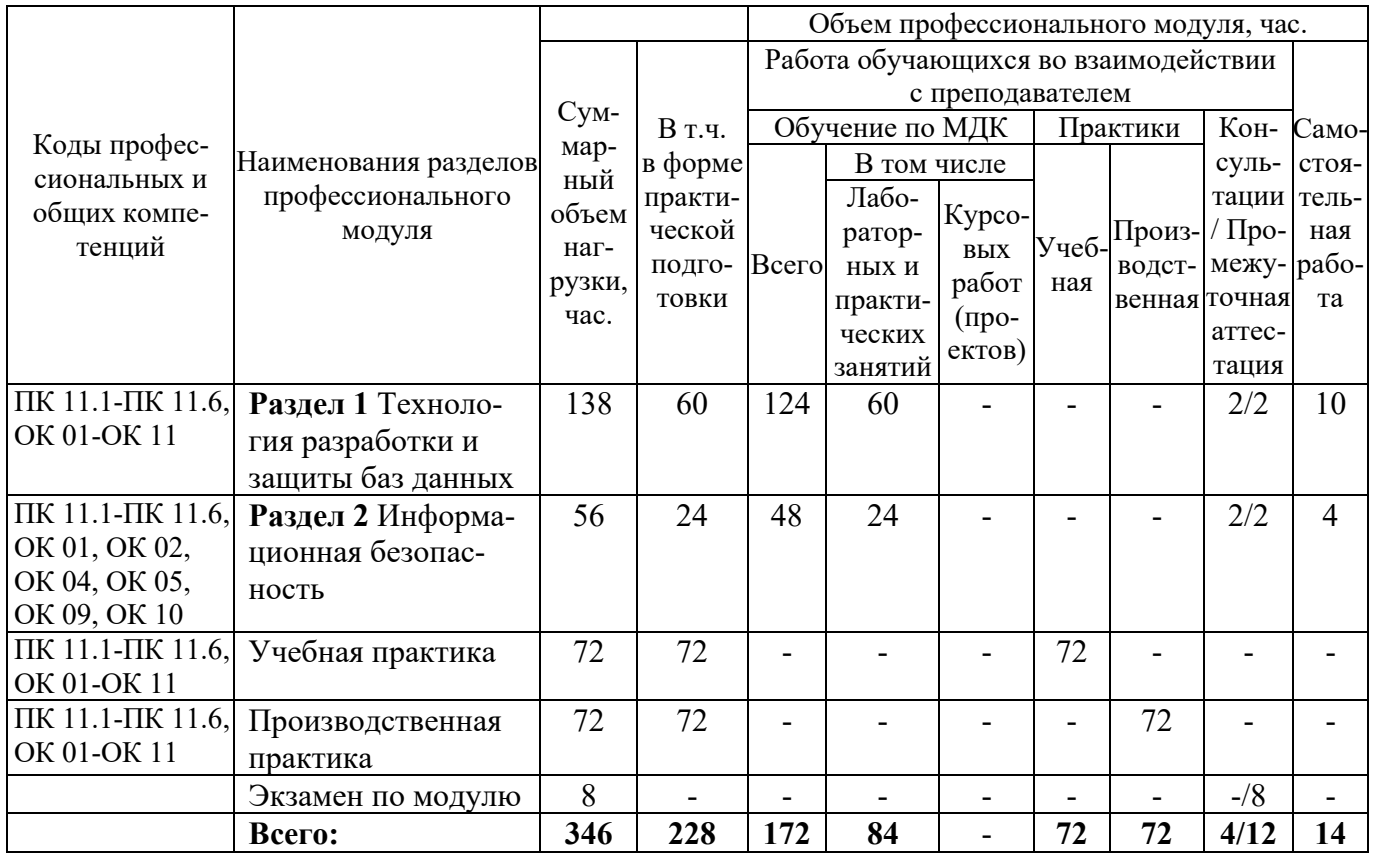

# 2.2 Формы промежуточной аттестации по профессиональному модулю

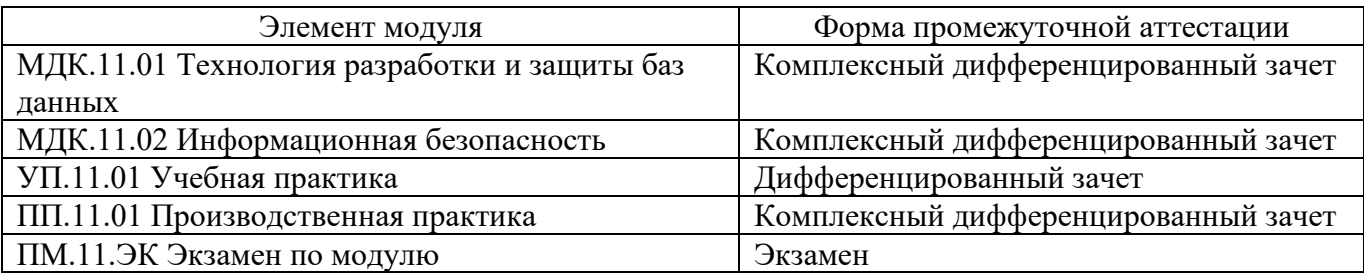

# 2.3 Тематический план и содержание профессионального модуля

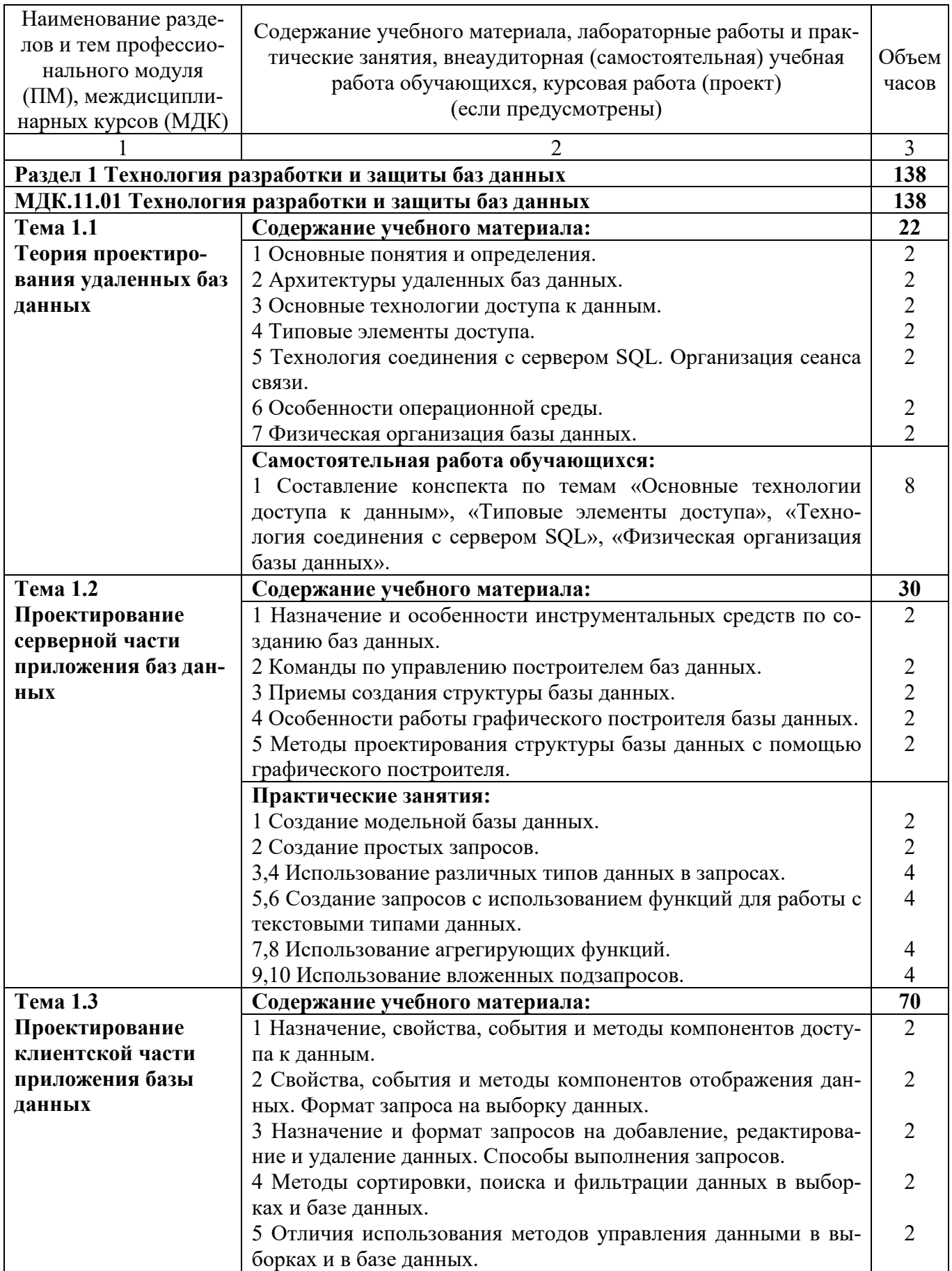

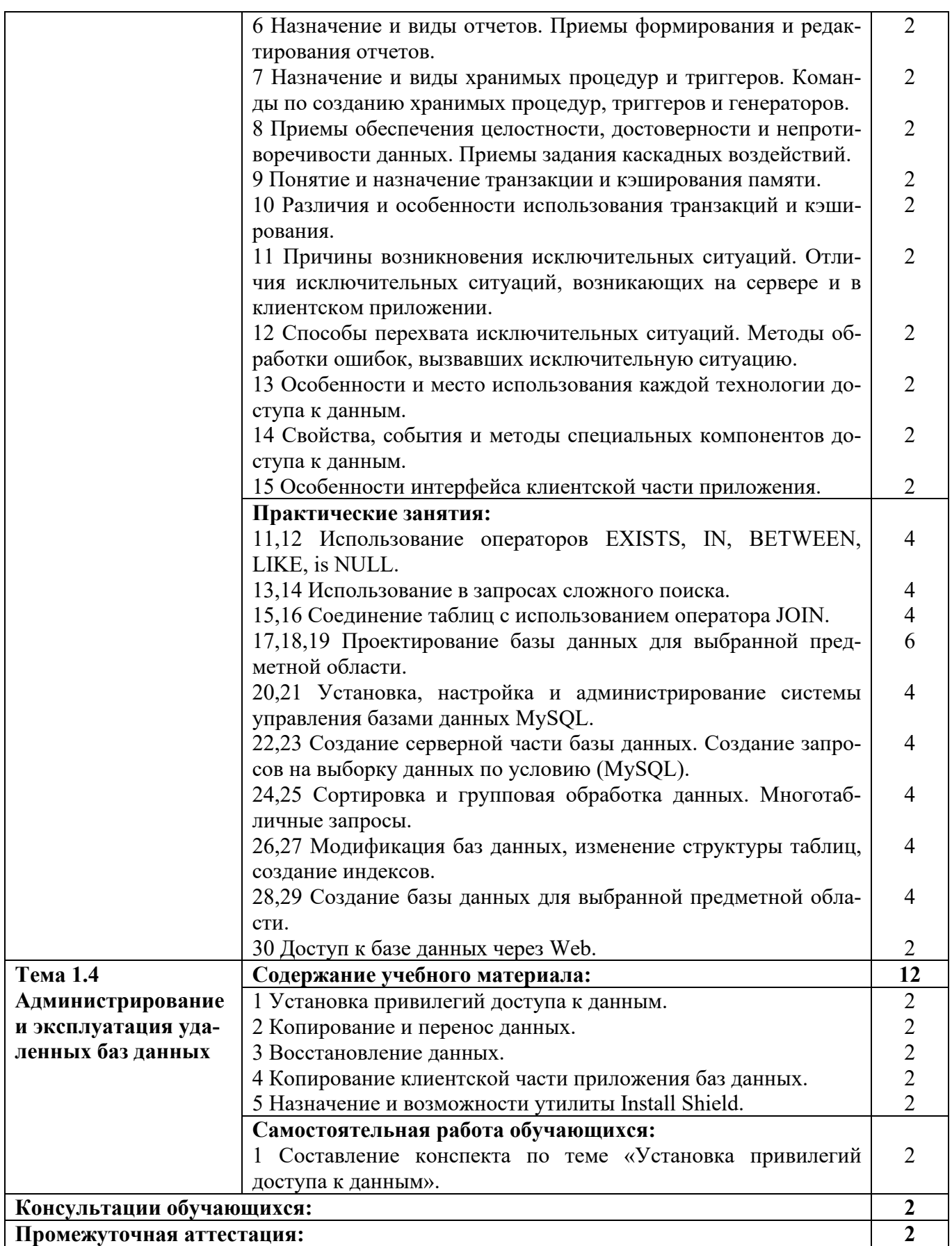

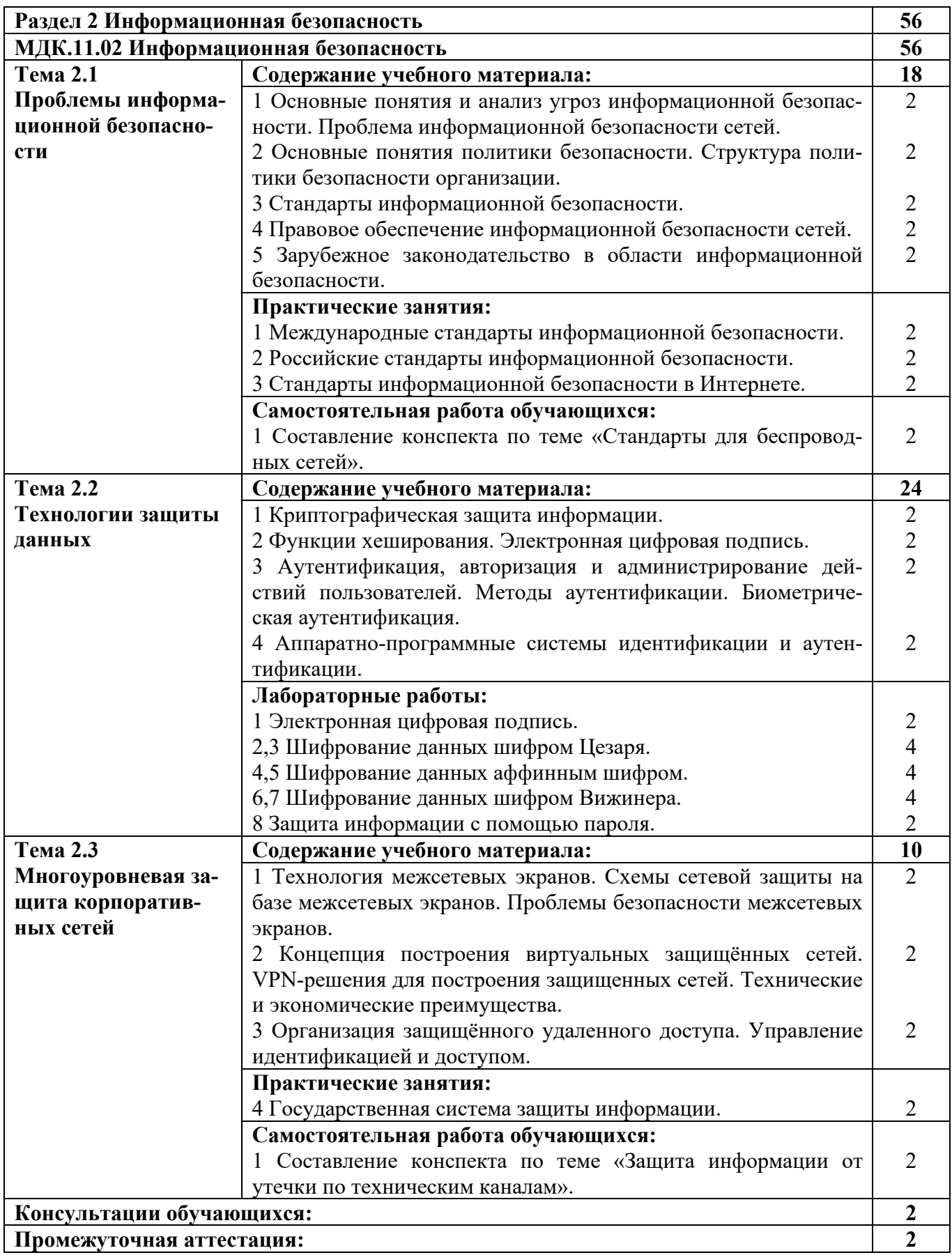

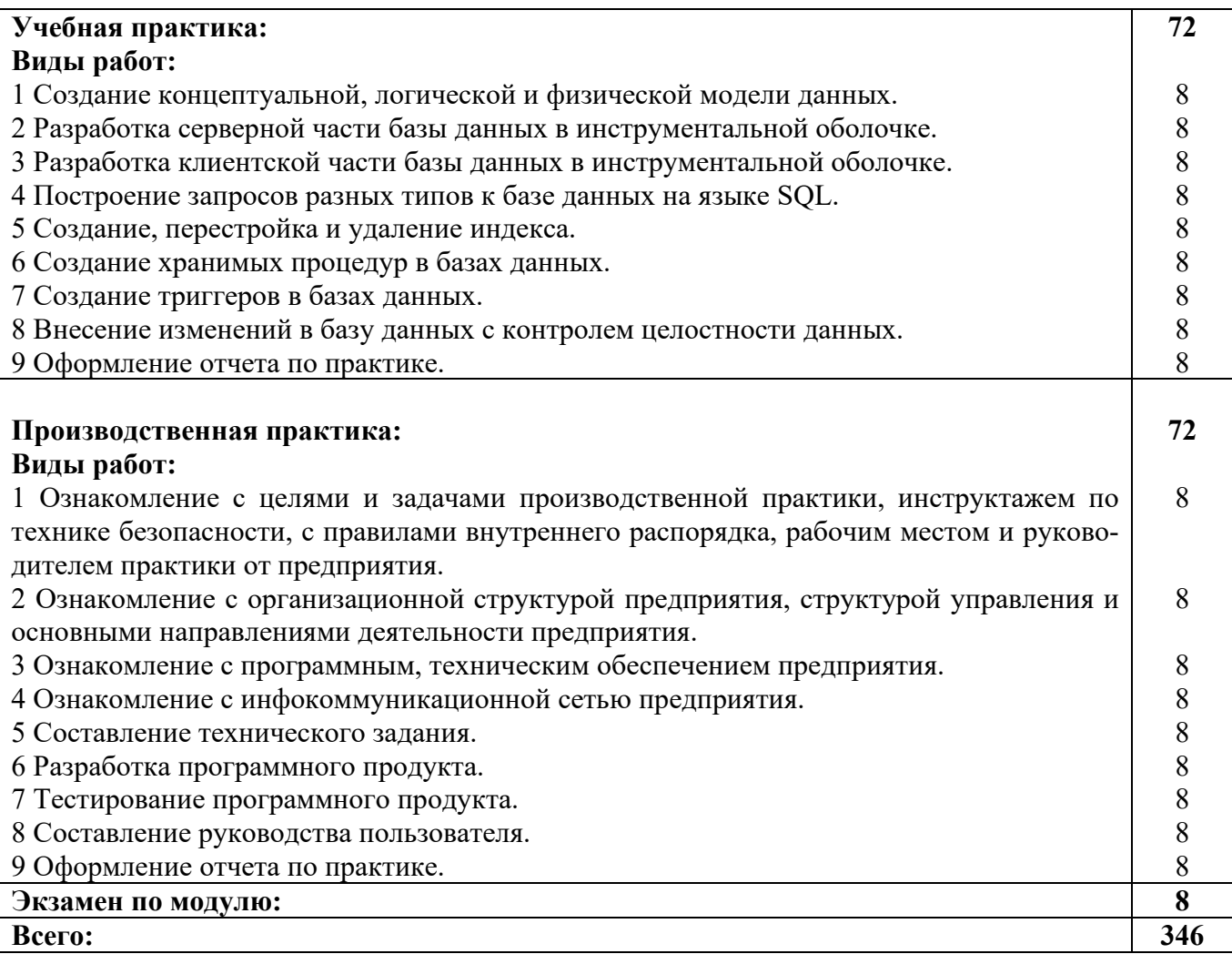

## **3 УСЛОВИЯ РЕАЛИЗАЦИИ РАБОЧЕЙ ПРОГРАММЫ ПРОФЕССИОНАЛЬНОГО МОДУЛЯ**

### **3.1 Материально-техническое обеспечение реализации рабочей программы**

Для реализации рабочей программы профессионального модуля предусмотрены следующие специальные помещения, оснащенные оборудованием и техническими средствами обучения:

### **3.1.1 Лаборатория программирования и баз данных:**

Рабочее место преподавателя - 1, рабочие места обучающихся - 22. Доска маркерная навесная 1500\*1000 - 1 шт. Системный блок - 23 шт. - процессор: "Intel{R} Core(TM) i3-7100 CPU @ 3.90GHz"; - ОЗУ: 8192 MB; - HDD: 1000 GB. Монитор NEC LCD 15" 52VM - 12 шт.

Монитор AOC TFT19W80PSA+ - 11 шт.

Cервер HP Proliant DL360 Gen10:

- процессор: Intel Xeon-S 10C 2.2GHz;

- ОЗУ: 32 GB;

- HDD: 2x300GB.

Программное обеспечение общего и профессионального назначения: MicrosoftVisioProfessional, MicrosoftVisualStudio, IntelliJIDEA.

## **3.1.2 Кабинет информатики:**

Рабочее место преподавателя - 1, рабочие места обучающихся - 22. Доска маркерная навесная 1500\*1000 - 1 шт. Проектор Sanyo PLC-XW 56 - 1 шт. Штанга для в/пр SMS Projector CLF 500 A/S - 1 шт. Экран настенный - 1 шт. Системный блок - 23 шт.

- процессор: "Intel{R} Celeron{R} CPU 430  $@$  1.80GHz";

- ОЗУ: 2048;

- HDD: 160 GB.

Монитор 17" Samsung 740N - 23 шт.

Программное обеспечение общего и профессионального назначения: LibreOffice, MathCad Professional 2001, MathCad Prime, IntelliJIDEA, gcc compiler.

### **3.2 Информационное обеспечение реализации рабочей программы**

Для реализации рабочей программы профессионального модуля библиотечный фонд образовательной организации имеет печатные и/или электронные образовательные и информационные ресурсы, рекомендуемые для использования в образовательном процессе:

### **3.2.1 МДК.11.01 Технология разработки и защиты баз данных Основные электронные издания:**

1. Грошев, А. С. Основы работы с базами данных : учебное пособие / А. С. Грошев. — 3-е изд. — Москва : Интернет-Университет Информационных Технологий (ИНТУИТ), Ай Пи Ар Медиа, 2021. — 255 c. — ISBN 978-5-4497-0914- 1. — Текст : электронный // Цифровой образовательный ресурс IPR SMART : [сайт]. — URL: https://www.iprbookshop.ru/102038.html. — Режим доступа: для авторизир. пользователей.

2. Разработка и защита баз данных в Microsoft SQL Server 2005 : учебное пособие / . — 3-е изд. — Москва : Интернет-Университет Информационных Технологий (ИНТУИТ), Ай Пи Ар Медиа, 2021. — 147 c. — ISBN 978-5-4497- 0913-4. — Текст : электронный // Цифровой образовательный ресурс IPR SMART : [сайт]. — URL: https://www.iprbookshop.ru/102058.html. — Режим доступа: для авторизир. пользователей.

### **Дополнительные электронные издания:**

1. Молдованова, О. В. Информационные системы и базы данных : учебное пособие для СПО / О. В. Молдованова. — Саратов : Профобразование, 2021. — 177 c. — ISBN 978-5-4488-1177-7. — Текст : электронный // Цифровой образовательный ресурс IPR SMART :  $[ca\text{MRT}]$ . — URL: https://www.iprbookshop.ru/106617.html. — Режим доступа: для авторизир. пользователей.

2. Ачкасов, В. Ю. Программирование баз данных в Delphi : учебное пособие / В. Ю. Ачкасов. — 3-е изд. — Москва : Интернет-Университет Информационных Технологий (ИНТУИТ), Ай Пи Ар Медиа, 2021. — 431 c. — ISBN 978-5-4497-0942-4. — Текст : электронный // Цифровой образовательный ресурс IPR SMART : [сайт]. — URL: https://www.iprbookshop.ru/102047.html. — Режим доступа: для авторизир. пользователей.

3. Мирошников, А. И. Архитектура систем управления базами данных : учебное пособие / А. И. Мирошников. — Липецк : Липецкий государственный технический университет, ЭБС АСВ, 2018. — 94 c. — ISBN 978-5-88247-879-6. — Текст : электронный // Цифровой образовательный ресурс IPR SMART : [сайт]. — URL: https://www.iprbookshop.ru/83189.html. — Режим доступа: для авторизир. пользователей.

### **3.2.2 МДК.11.02 Информационная безопасность Основные электронные издания:**

1. Технологии защиты информации в компьютерных сетях : учебное пособие для СПО / Н. А. Руденков, А. В. Пролетарский, Е. В. Смирнова, А. М. Суровов. — Саратов : Профобразование, 2021. — 368 c. — ISBN 978-5-4488-1014- 5. — Текст : электронный // Цифровой образовательный ресурс IPR SMART : [сайт]. — URL: https://www.iprbookshop.ru/102207.html. — Режим доступа: для авторизир. пользователей.

2. Шаньгин, В. Ф. Информационная безопасность и защита информации / В. Ф. Шаньгин. — 2-е изд. — Саратов : Профобразование, 2019. — 702 c. —

ISBN 978-5-4488-0070-2. — Текст : электронный // Цифровой образовательный ресурс IPR SMART : [сайт]. — URL: https://www.iprbookshop.ru/87995.html. — Режим доступа: для авторизир. пользователей.

### **Дополнительные электронные издания:**

1. Шаньгин, В. Ф. Защита компьютерной информации. Эффективные методы и средства / В. Ф. Шаньгин. — 2-е изд. — Саратов : Профобразование, 2019. — 543 c. — ISBN 978-5-4488-0074-0. — Текст : электронный // Цифровой образовательный ресурс IPR SMART : [сайт]. — URL: https://www.iprbookshop.ru/87992.html. — Режим доступа: для авторизир. пользователей.

2. Куликов, С. С. Информационная безопасность глобальных компьютерных сетей : практикум / С. С. Куликов. — Воронеж : Воронежский государственный технический университет, ЭБС АСВ, 2021. — 66 c. — ISBN 978-5- 7731-0970-9. — Текст : электронный // Цифровой образовательный ресурс IPR SMART : [сайт]. — URL: https://www.iprbookshop.ru/118613.html. — Режим доступа: для авторизир. пользователей.

### **4 КОНТРОЛЬ И ОЦЕНКА РЕЗУЛЬТАТОВ ОСВОЕНИЯ ПРОФЕССИОНАЛЬНОГО МОДУЛЯ**

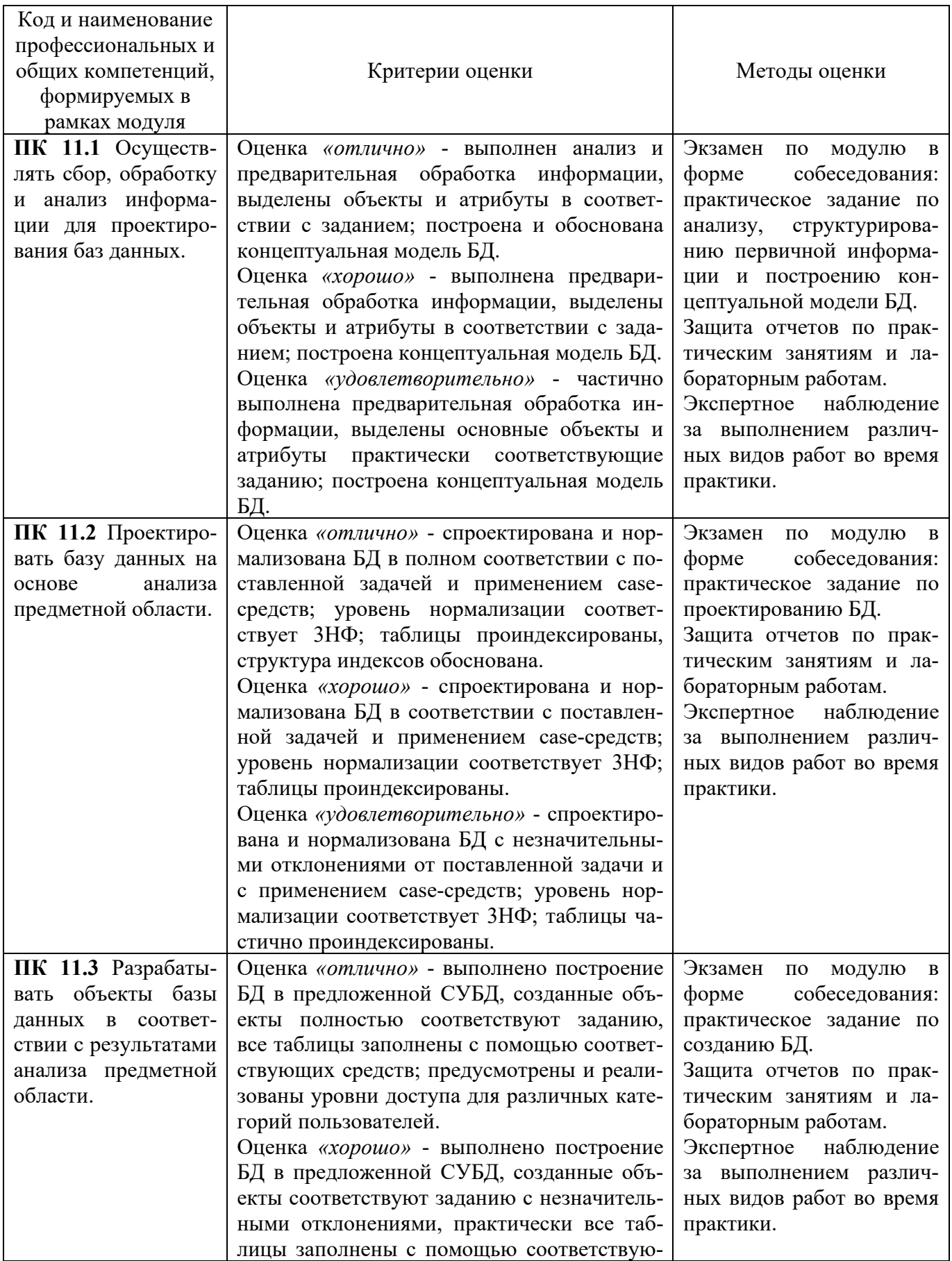

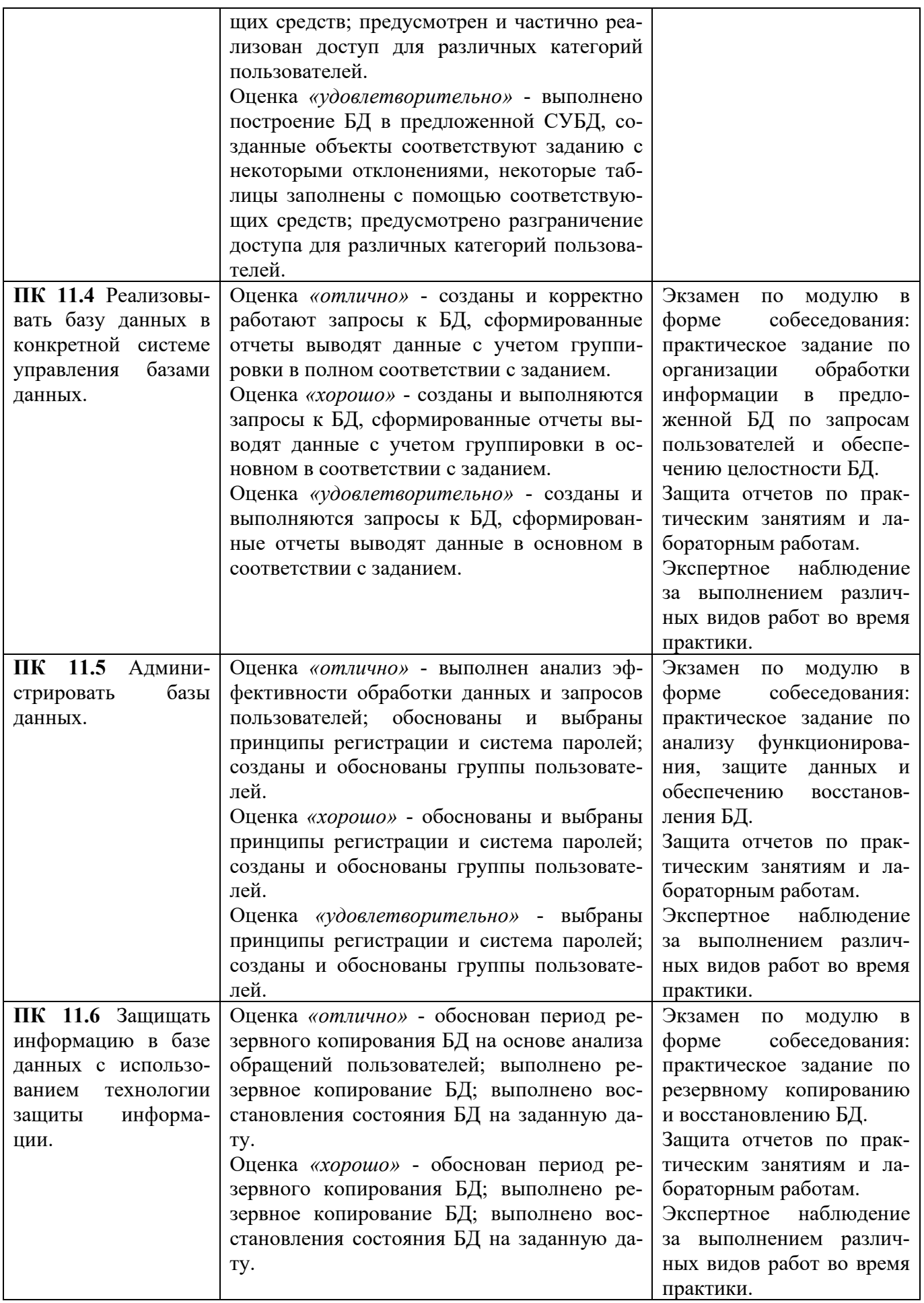

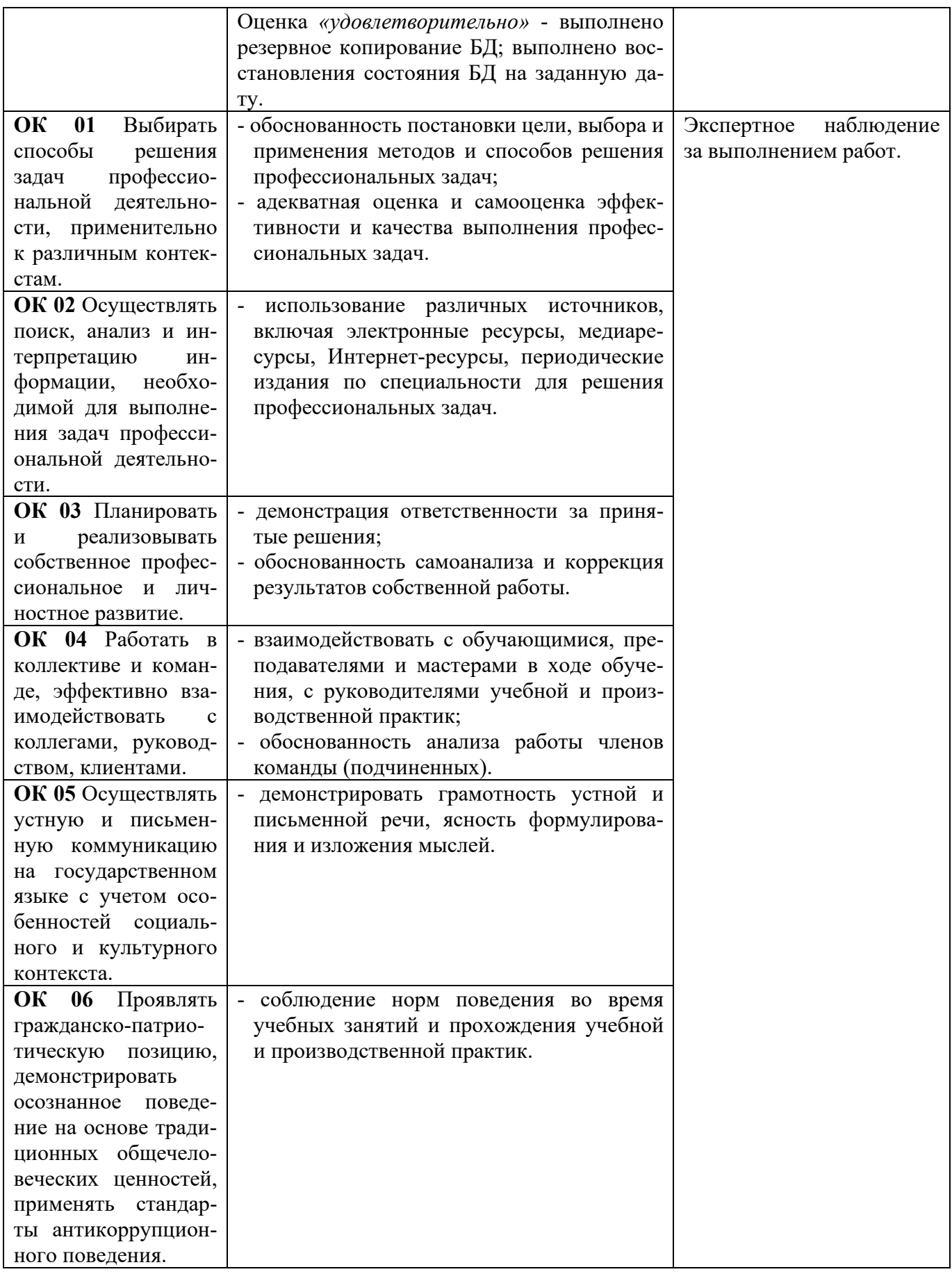

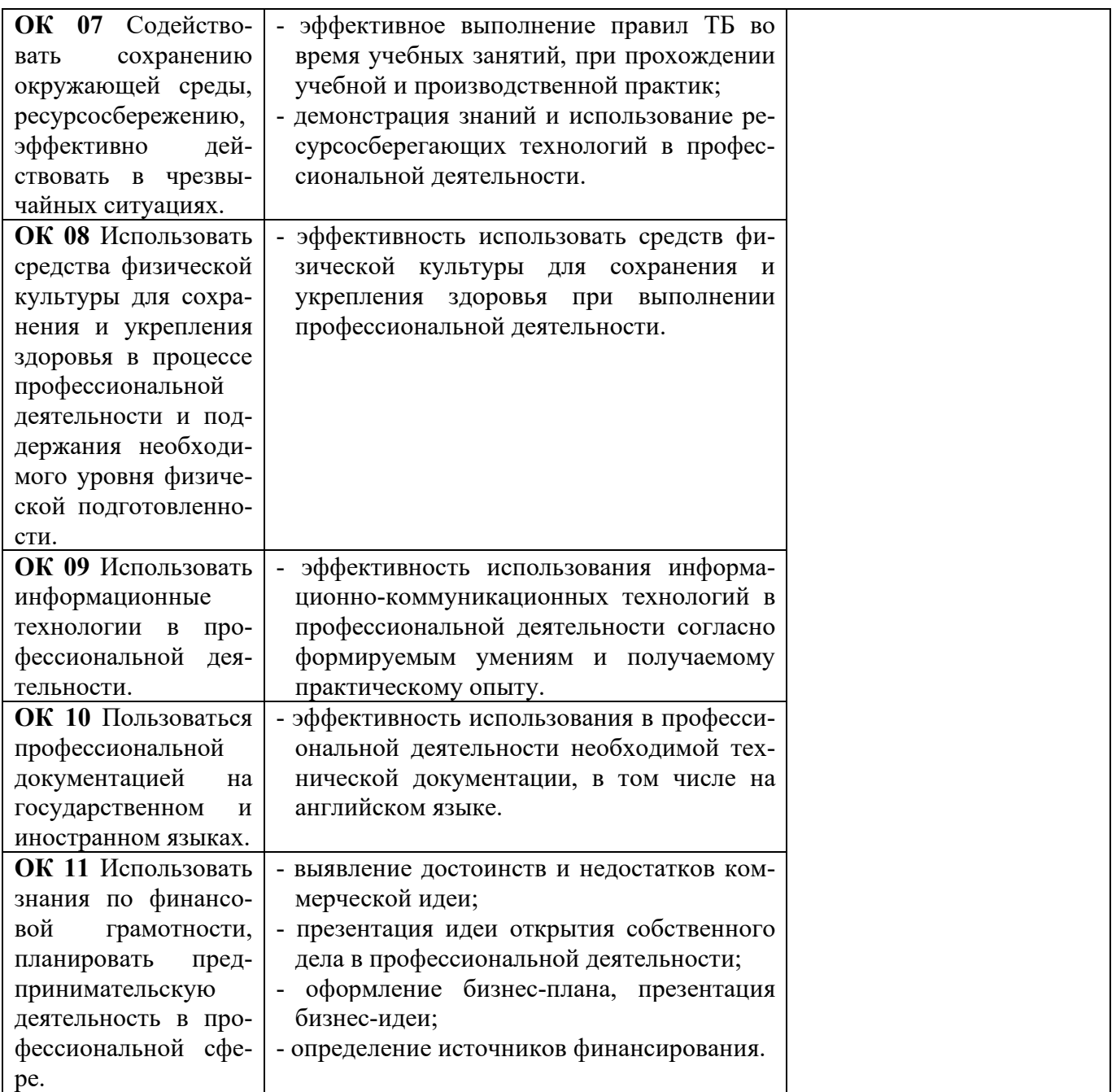